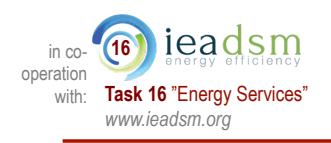

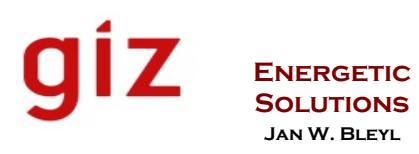

# **Investment-grade Calculation, Analysis** & **Financing** of **Energy Projects**  *(Focus on Energy Performance Contracting)*

## **Introduction & Hands-on Training**

**Jan W. Bleyl,** Energetic Solutions & IEA DSM Task 16 **Simon Zellner**, GIZ Bangkok, Thailand, January 2016

© Jan W. Bleyl – Energetic Solutions | For requests: EnergeticSolutions@email.de | 14-Jan-16 | Folie 3

#### *Calculation Training\_Thailand 01/2016*  **Training goals**

**ENERGETIC SOLUTIONS Jan W. Bleyl**

- 1. Introduction to **Project** / **Life Cycle Cost concept** and to basics of **dynamic economics calculation**
- 2. Familiarize you with **economic**, **financial** & **banking language**
- 3. Detailed introduction to a **comprehensive investment-grade calculation tool** for EE and RES projects
- 4. Enable you to **calculate** your own **savings projects**
- 5. Discuss **results, KPIs, risks, sensitivity analyses, reporting**
- ⇒ "**Awareness through Cash Flows**"
- ⇒ **Facilitate cooperation with financial institutions, technical due dilligence and project management**
- ⇒ **Support EE**, **RES** & **ESCo market development**

# *Calculation Training\_Thailand* **Agenda day 1\_Tuesday 19 Jan. '16**

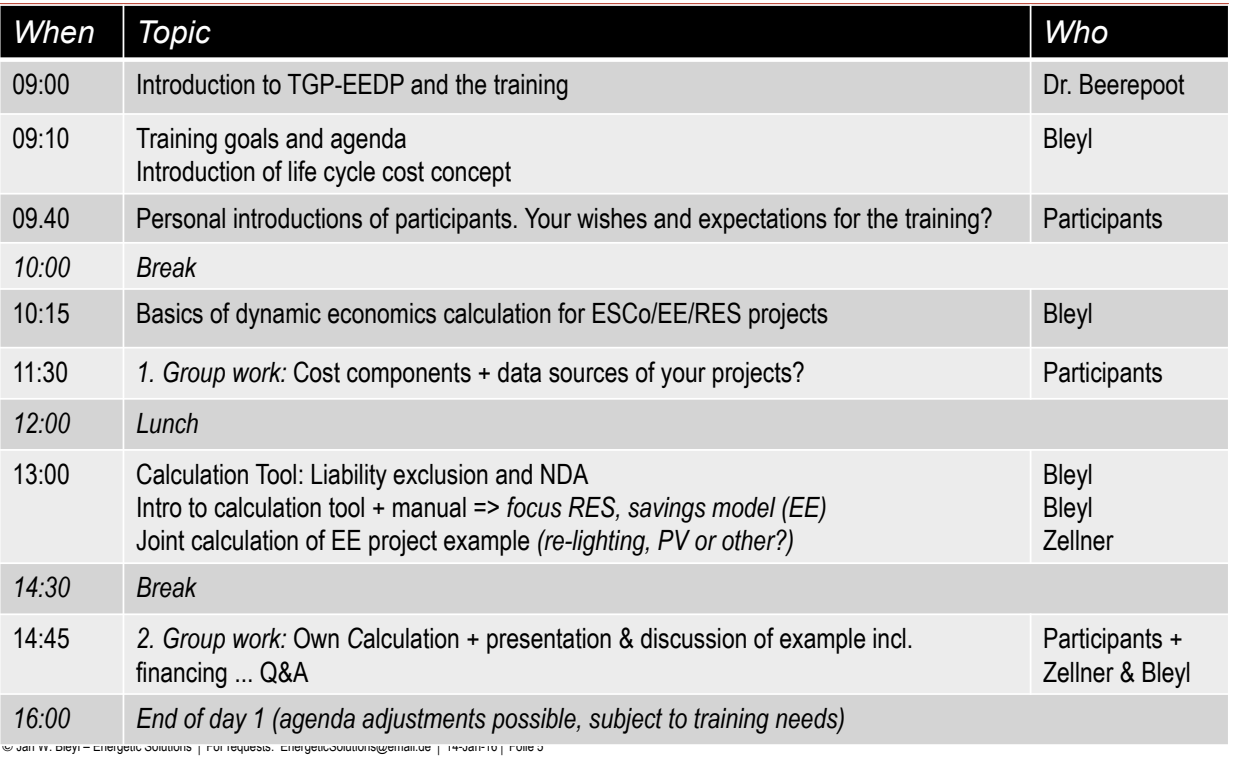

## *Calculation Training\_Thailand* **Agenda day 2\_Wednesday 20 Jan. '16**

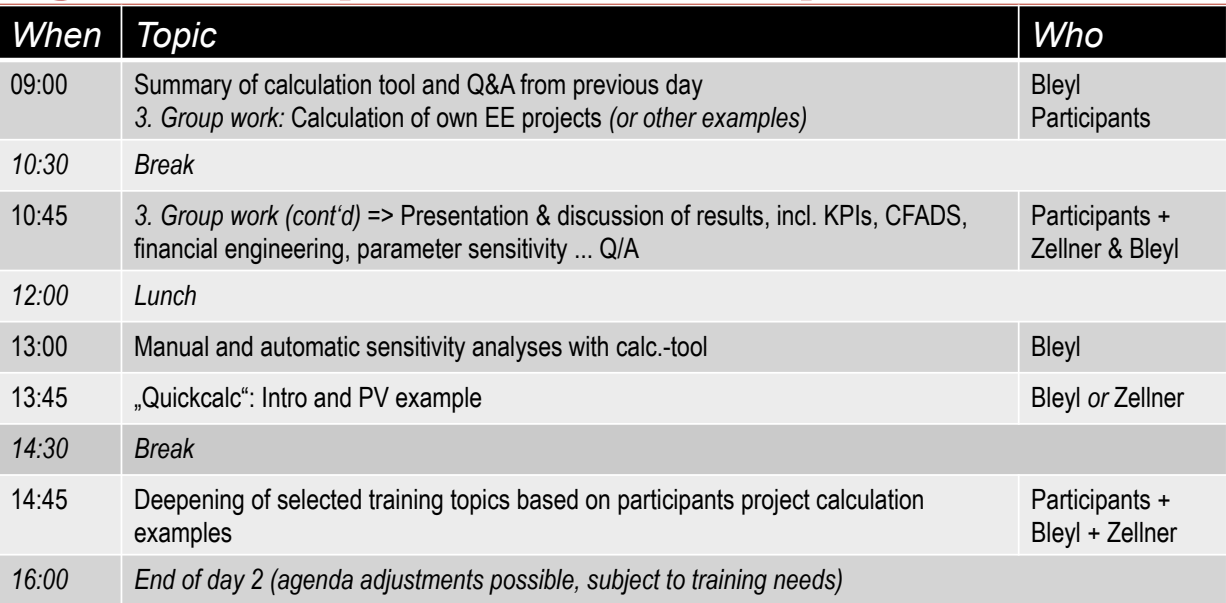

# *Calculation Training\_Thailand* **Agenda day 3\_Thursday 21 Jan. '16**

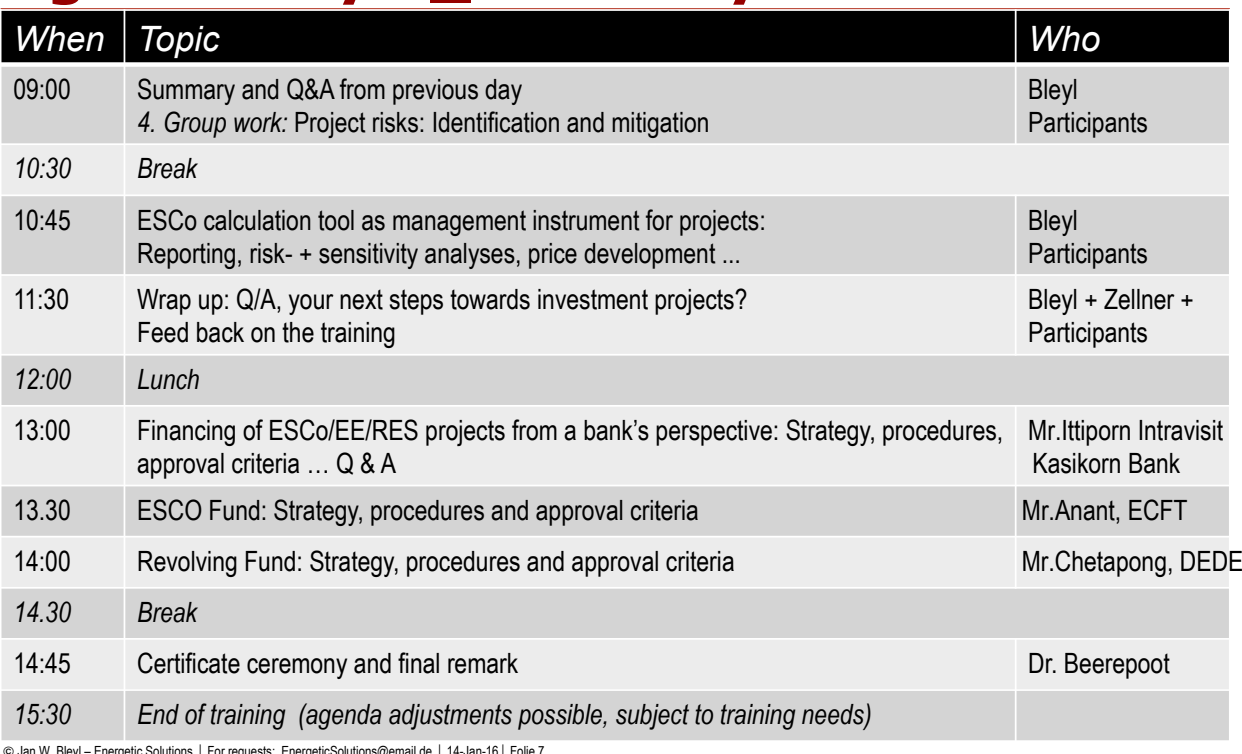

an W. Bleyl – Energetic Solutions | For requests: EnergeticSolutions@email.de | 14-Jan-16 | Folie

#### **Target group & required background knowledge required for the training**

*Target group:* 

- **1. Employee of ESCos and/or Utilities**
- **2. Project developers and Facilitators of energy service projects**
- **3. Employees of financial institutes**
- **4. Employees of research center (energy sector)**
- **5. Public sector**

#### *Required knowledge:*

- **1. Basics on energy savings, energy services & ESCo business models**
- **2. Technical and/or economical education with regards to the energy business**
- **3. Solid basics on Microsoft Excel application**

## **Bring your projects, laptops & questions** Requested min. data inputs (or assumptions)

*All project types:* 

- ! **Project story outline**
- ! **Project/contract term**
- ! **Life cycle cost of measures**: Investment (CAPEX) and operation&maintenance, insurance, management, controlling ... (OPEX)
- **Financing:** Interest rates; equity & debt shares; subsidies

*Energy efficiency / Savings / EPC projects:* 

- **Baselinedata:** energy & prices (in MWh & price/MWh, maintenance cost ...)
- ! **EE-measures** and related **savings** (in MWh or in % of baseline)

*Renewable / Supply / ESC projects:* 

- ! **Heat + Electricity sales**: energy & prices (in MWh & price/MWh ...)
- **Technical performance data** of equipment like boiler, CHP, PV, solar therm (kW, operating hours, annual efficiencies ...)
- **Energy prices:** Electricity, fuels (in Price/MWh, price/kW ...)

© Jan W. Bleyl – Energetic Solutions | For requests: EnergeticSolutions@email.de | 14-Jan-16 | Folie 9

## **GIZ ESCo Guide: Assessing Framework Conditions for ESCos**

A good introduction to ESCo business models, framework conditions ...

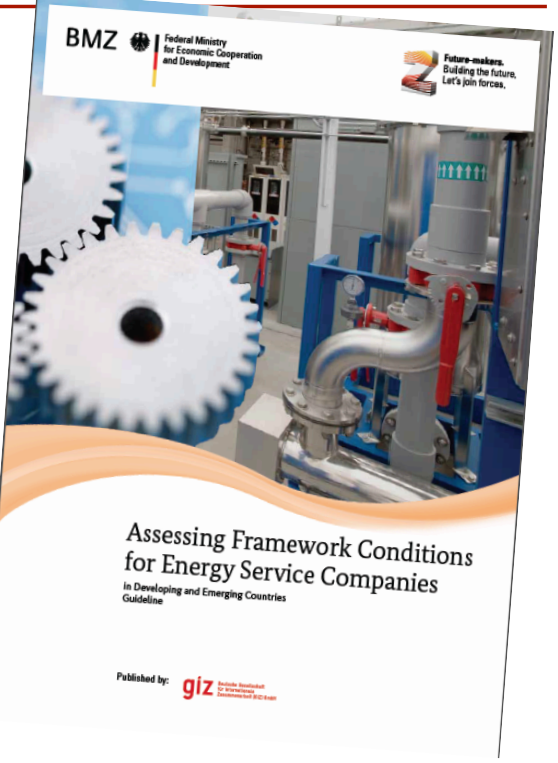

# **Life / Project Cycle Cost** (LCC / PLC) = Total Cost of Ownership (TCO)

## **The economic rationale for Energy Efficiency** (EE) **and Renewables** (RES)

© Jan W. Bleyl – Energetic Solutions | For requests: EnergeticSolutions@email.de | 14-Jan-16 | Folie 41

#### **Investment vs. Total Cost Risks?**

![](_page_4_Picture_5.jpeg)

Up-front **Investment** cost *(=> CAPEX)*

#### **Investment vs. Total Cost**  *=> EE & RES require Life Cycle Cost approach!*

![](_page_5_Picture_1.jpeg)

Up-front **Investment** cost *(=> CAPEX)*

**Operation** cost over **project-/ life cycle** *(=> OPEX)*

© Jan W. Bleyl – Energetic Solutions | For requests: EnergeticSolutions@email.de | 14-Jan-16 | Folie 43

## **Life Cycle Cost appraisal needed**

Economical **investment decisions** must be calculated according to **project** (or better) **life cycle cost**:

- $\div$  The iceberg phenomenon: Invest = visible part,  $o$ &m = invisible/underwater but def. there
- " Invest. (Capex) and operating (Opex) budgets not coordinated
- $\div$  Know how and tools often missing
- $\div$  National + local policies and regulations often not in place
- ⇒ **Procurement rules allow for LCC evaluations of offers**
- ⇒ **ESCo models are LCC optimized** => **substantial advantage!**

#### **Three categories of cost**  (accord. to VDI 2067, Ö-Norm 7140 …)

- **1. Capital cost**  e.g. annuities *=> CAPEX*
	- $\triangleright$  Investment minus subsidies
	- $\triangleright$  Financing cost (interest rate, fees ...)
	- $\triangleright$  Annuities: Duration of use + interest rate
- **2. Consumption related cost**  e.g. gas and electricity *=> variable OPEX* 
	- $\triangleright$  energy cost or energy savings on a yearly bases
	- $\triangleright$  Important: take development of energy prices into account
- **3. Operation & maintenance cost**  e.g. burner service, insurance, manhours, chimney sweep *=> fix OPEX* 
	- $\triangleright$  all expenditures for operation & maintenance incl. replacement and staff
- => **∑** (Sum of all cost categories) **= Total-, Life-** or **Project cycle cost** (LCC)
- => **Investment decisions and cost comparison always based on LCC!**

© Jan W. Bleyl – Energetic Solutions | For requests: EnergeticSolutions@email.de | 14-Jan-16 | Folie 45

## **Total cost comparison example: Compact flourescent vs. convent. light bulb**

![](_page_6_Figure_14.jpeg)

#### **Hot water: Electric vs. Solar vs. Gas Comparison of Accumulated Total Cost**

![](_page_7_Figure_1.jpeg)

© Jan W. Bleyl – Energetic Solutions | For requests: EnergeticSolutions@email.de | 14-Jan-16 | Folie 48

## **Hot water: Electric vs. Solar vs. Gas Comparison of Annual Total Cost**

![](_page_7_Figure_4.jpeg)

© Einergie tide Solütion gatic Bolutions up Sts: Energetic Soltic Solutions Compaindation | 14-Jan-16 | Folie 49

#### **Comparison of Annual Total Cost including Macro Economic Cost**

![](_page_8_Figure_1.jpeg)

© Jan W. Bleyl – Energetic Solutions | For requests: EnergeticSolutions@email.de | 14-Jan-16 | Folie 50

## **Typcial distribution of cost over life cycle, e.g. building, motor, fan …**

![](_page_8_Figure_4.jpeg)

## **Potential and cost to influence Total Cost over Life Cycle of a Building**

![](_page_9_Figure_1.jpeg)

© Jan W. Bleyl – Energetic Solutions " For requests: EnergeticSolutions@email.de " 14-Jan-16" Folie 52 **Life Cycle Phase**

**ENERGETIC SOLUTIONS Jan W. Bleyl**

# *Please introduce yourself briefly:*  **Your experiences, expectations and wishes for this training?**

![](_page_10_Picture_0.jpeg)

## **Motivation, goals and tasks of investment calculation**  (capital budgeting)

© Jan W. Bleyl – Energetic Solutions | For requests: EnergeticSolutions@email.de | 14-Jan-16 | Folie 55

## **Goals, approach and KPIs**

- **Investment calculation** (capital budgeting) is applied in order to evaluate **micro economic profitability** (no external cost)
- ! Calculation of **financial criteria = key performance indicators**  (KPI) from **project** & **equity cash flows** and **profit & loss accounts** by examining **revenues, investments** (CAPEX) and **operational costs** (OPEX) over an entire **project life cycle**  (PLC).
- ! The **comparison of KPIs with company guidelines** enables a decision either in favour or against a certain project or the selection of the most economical investment option / scenario
- ! Calculations can be done either **prospective** (=> planning) or **retrospective** (=> controlling).

#### **Chosen! calculations parameter, scenarios and profitability criteria**

- ! **Framework conditions** like **price development scenarios** or **project term** but also **minimum KPIs are chosen** (not given)**!**
- ! A project is profitable, if the **capital invested** is earned through the revenues – **with a minimum expected return on investment** – **during the time frame** of the project.
- ! Other criteria may be **max**. **payback periods**, **project seize** … as defined by **company guidelines** *(c.f. next slide)*

© Jan W. Bleyl – Energetic Solutions | For requests: EnergeticSolutions@email.de | 14-Jan-16 | Folie 57

# **Key tasks of investment calculations**

- **1. Compliance** with company guidelines & KPIs, e.g.
	- \$ **Interest yield target** for committed (equity) capital => IRR, NPV
	- $\checkmark$  Max. pay-back period of investment, max total investment
	- $\checkmark$  Risk assessment, compliance with risk-management guide lines
	- **► Documentation** of decision making processes
- **2. Reporting** to **management** and preparation of **financing** 
	- \$ Documentation of **project cash flow** (CF)**, Profit & Loss** (P&L)**, Cash Flow available for debt service** (CFADS, DSCR) **…**
- 3. Calculation of **proposal parameters**, e.g. for ESCos
	- \$ **Bidding prices, contract term,** building cost subsidies needed …
- **4. Optimization** and **risk management** of projects
	- \$ Determination of **sensitive**/**key parameters**
	- \$ **Scenario calculations**

#### *Others in your company/country?*

![](_page_12_Picture_0.jpeg)

## **Basics of dynamic economics calculation and key performance indicators** (KPI): **- Time value of money** concept **- Project**- & **equity cash flows** (P-CF, E-CF) **- Net present value** (NPV) **- Internal rate of return** (IRR) **- Payback period** (T)

© Jan W. Bleyl – Energetic Solutions | For requests: EnergeticSolutions@email.de | 14-Jan-16 | Folie 61

## **Static vs. dynamic methods**

#### **Static** *=> short-term, not capital intensive projects*:

- ! no consideration of time of payments => Neglect of time value of money (and opportunity cost)
- ! e.g. static payback time; static cost- or profit comparison
- ! Mostly based on accountancy figures (P&L, e.g. depreciation)

#### **Dynamic** *=> longer-term, capital intensive projects*:

- the time of payment is considered => e.g. future payments are worth less in the present
- **.** e.g. Net present value (NPV), Internal rate of return (IRR), Annuity methods
- Based on real cash flows (CF)

![](_page_13_Figure_0.jpeg)

© Jan W. Bleyl – Energetic Solutions | For requests: EnergeticSolutions@email.de | 14-Jan-16 | Folie 67

#### **Present Value** (PV<sub>0</sub>): **Discounting of future Cash Flows**

![](_page_13_Figure_3.jpeg)

#### **Net Present Value** (NPV, capital value) graphic + formula (Excel: NPV)

![](_page_14_Figure_1.jpeg)

© Jan W. Bleyl – Energetic Solutions " For requests: EnergeticSolutions@email.de " 14-Jan-16" Folie 72

## **Internal Rate of Return** (IRR) – graphic + formula (Excel: IKV)

![](_page_14_Figure_4.jpeg)

![](_page_15_Figure_0.jpeg)

![](_page_15_Figure_1.jpeg)

© Jan W. Bleyl – Energetic Solutions | For requests: EnergeticSolutions@email.de | 14-Jan-16 | Folie 76

## **Key performance indicators** (KPI) **from Cash Flows** (CF)

From **project** or **equity Cash Flows** (P-CF, E-CF)

(= actual cash flows perspective => no depreciation):

- **1. Cash Flow:** annual/monthly => **liquidity** and accumulated CF
- **2. Net present value** (NPV) (= capital value) *(c.f. separate slide for discounting factors)*
- **3. Internal rate of return** (IRR) (discount rate at which NPV of  $CF = 0!$
- **4. Dynamic payback period** = time to recover investment (Cumulative CF = 0)
- **5. CF available for debt service** (CFADS) & **Debt service coverage ratio** (DSCR)
- *… others in your company / institution?*

## **Discounting factors for NPV calculations and decision criteria**

For **net present value** (NPV) **calculations of project or equity cash flows**, the following discounting factors can be applied:

- Weighted average cost of equity and debt capital (WACC))
- **Return on investment alternatives (e.g. bank account)**
- ! Other **company guidelines**

Decision criteria:

- # **NPV ≥ 0**: project is profitable (the expected return on investment is achieved/surpassed)
- # **NPV ≤ 0**: project is not profitable

© Jan W. Bleyl – Energetic Solutions | For requests: EnergeticSolutions@email.de | 14-Jan-16 | Folie 80

# **Profit & Loss: Economic criteria and key figures**

From Profit & Loss statement (P&L)

(= book-keeping/accounting perspective => static):

- **1. Investment volume**
- 2. + **Revenues** (= sales)
	- **Expenses** (= costs),
	- = **Profit** (= earnings) (EBT = before taxes))

both **annually** (average) and **accumulated** for total duration

- **3. Net-profit-ratio** (= profit-turnover-ratio)
	- = income / revenue
- **4. Return on Investment** (ROI)
	- = (income + cost of borrowed capital) / investment
- **5. Marginal returns, profit contribution per unit**
- *… others in your company / institution?*

## **Tutorial**

#### **Link to Economics interactive tutorial by Samuel L. Baker, Ph.D., Associate Professor:**

- 1. http://hspm.sph.sc.edu/courses/Econ/Tutorials.html
- 2. Total Cost, Variable Cost, and Marginal Cost
- 3. Marginal Cost and the Price-Taking Firm's Optimal Output Rate
- 4. Average Cost and the Break-Even Output Rate
- 5. Demand
- 6. Elasticity
- 7. Elasticity II

© Jan W. Bleyl – Energetic Solutions " For requests: EnergeticSolutions@email.de " 14-Jan-16" Folie 95

## **Tutorial** (cont.) and **further reading**

- 9. Supply, Demand, and Equilibrium
- 10.Monopoly: Marginal Revenue and the Profit-Maximizing Price and Output Rate
- 11. Discounting Future Income
- 12.The Internal Rate of Return
- 13.Perils of the Internal Rate of Return
- 14.Risk
- 15.Risk Aversion and Insurance

**Dictionary: http://www.investopedia.com/terms/a/**

![](_page_18_Picture_0.jpeg)

## *Group Work* Calculation Tool: **Project Cycle Cost of your EE/RES/ESCo project and possible data sources**

© Jan W. Bleyl – Energetic Solutions | For requests: EnergeticSolutions@email.de | 14-Jan-16 | Folie 98

## *Group work:* **Project cycle cost and revenues of your EE/RES/ESCo project?**

- 1. Please **itemize all project cycle cost and revenues** of an Energy / ESCo project – preferably from **your project** in:
	- $\Rightarrow$  Capital cost (CAPEX)
	- $\Rightarrow$  Operational cost (OPEX)
- 2. Can you **quantify** the different items?
- 3. Please identify possible **sources** of these cost and revenue positions?
- 4. Which items are the most troubling and difficult to source?
- 5. Do you wish to present or discus your results? Do you have specific issues?

*Time frame:* **20 minutes preparation, 20 minutes discussion** 

## **COP 21: Leaders celebrate agreement How hopeful are you?**

![](_page_19_Picture_1.jpeg)

Secretary-General Ban Ki-moon (second left); Christiana Figueres (right), Executive Secretary of the UN Framework Convention on Climate Change (UNFCCC); Laurent Fabius (second right), Minister for Foreign Affairs of France and President of the UN Climate Change Conference in Paris (COP21) and Francis Hollande (right), President of France celebrate © Jan W. Bleyl – Energetic Solutions " For requests: EnergeticSolutions@email.de " 14-Jan-16" Folie 100

> **ENERGETIC SOLUTIONS**

**Jan W. Bleyl**

# Investment / ESCo calculation tool: **Liability exclusion, user agreement and NDA**

#### *Investment / ESCo calculation tool spreadsheet:* **Exclusion of liability, user agreement, NDA**

- 1. The present Excel calculation tool was developed with the highest dilligence possible for GIZ training purposes only. It is not a commercially distributed software with a support hotline.
- 2. The present tool may be used for own purposes within your company. A partial or complete distribution to third parties, no matter if free of charge or subject to charges is not permitted.
- 3. Liability for any information or calculation results is not assumedby the organizer of the training course or the tool developper Mr. Jan W. Bleyl.
- 4. It is within the duty of the user to check the plausibility and correctness of the calculation results by professional verification.
- **5. By utilizing of the tool, the user accepts this exclusion of liability, user and non-disclosure agreement (NDA)**

© Jan W. Bleyl – Energetic Solutions " For requests: EnergeticSolutions@email.de " 14-Jan-16" Folie 102

**ENERGETIC SOLUTIONS Jan W. Bleyl**

## **Introduction to the Investment / ESCo Calculation Tool**

# **Tool takes an Investor's perspective: Either an in-house/own investment or through an external ESCo**

© Jan W. Bleyl – Energetic Solutions | For requests: EnergeticSolutions@email.de | 14-Jan-16 | Folie 105

# *Investment / ESCo Calculation Tool:* **Structure + Work Flow steps 1.-14.**

![](_page_21_Figure_4.jpeg)

## *Investment / ESCo Calculation Tool:* **Training focus Jordan\_Sept. '15**

![](_page_22_Figure_1.jpeg)

![](_page_22_Picture_2.jpeg)

## **Introduction to the Investment / ESCo Calculation Tool**

*=> Many more details in Handbook*

## *Invest./ESCo calculation tool* **GIZ Manual / Handbook overview**

- 1. General **introduction, disclaimer** and **NDA**
- **2. Description of each spreadsheet** (2a 13f):
	- $\Rightarrow$  Goals and functionalities
	- $\Rightarrow$  Input and output data & charts
	- $\Rightarrow$  Further comments and explanations
- **3. Excel know how**:
	- $\Rightarrow$  Decimal and thousands separator & worksheet settings
	- $\Rightarrow$  Goal seek analyses,
	- $\Rightarrow$  Keeping standard/default values (in green cells)
- **4. Example projects**:
	- $\Rightarrow$  EPC: Re-lighting
	- $\Rightarrow$  ESC: Agricultural CHP

© Jan W. Bleyl – Energetic Solutions " For requests: EnergeticSolutions@email.de " 14-Jan-16" Folie 110

## *Investment / ESCo Calculation Tool:* **General work sheets 1.-4. + 9.-13.**

![](_page_23_Figure_15.jpeg)

## *Invest./ESCo calculation tool spreadsheets:* **1. Title + Introduction**

- *Title:* **Investment-grade calculation, forecasting** & **analysis** of comprehensive **ESCo projects**  (for EPC and ESC business models). **Economic, financial and technical calculation tool 1. "Preliminary remarks"**– general advice for the operation of the calculation tool
- **2. Exclusion of liability** own responsibility for results. Professional verification necessary.
- **3. Terms of use** use in own company, no disclosure to third parties (neither for free nor with compensation)
- **4. Tool interfaces**: Baseline costs, savings potentials, CAPEX and OPEX etc. are needed input data for the tool from other sources

© Jan W. Bleyl – Energetic Solutions | For requests: EnergeticSolutions@email.de | 14-Jan-16 | Folie 112

## *Invest./ESCo calculation tool spreadsheets: 3. Translate*

*Goals and functionalities:*

- **1. "3. Translate"** spreadsheet contains all cell text and its translations for entire Excel tool
- 2. Selection of language and currency units in sheet 4
- 3. Option to add additional currencies

#### *Remarks:*

 $\checkmark$  Hyperlink navigation between Excel spreadsheets

## *Invest./ESCo calculation tool spreadsheets:* **4. Name + term**

*Goals and functionalities:*

- 1. Selection of **project type, energy carriers, detailed results** ...
- 2. Selection of **language** and country specific **energy** and **currency units**=> dropdown menues
- *3. Data input* for **project name** incl. calculation version
- *4. Data input* for **project start and end** (year + month)
- *5. Data input* for **start of service provision** (year + month)
- *6. Data input* for **end of depreciation period** (year + month) if not equal to project termination

*Remarks:* 

 $\checkmark$  Project name will be printed on each spreadsheet automatically

© Jan W. Bleyl – Energetic Solutions | For requests: EnergeticSolutions@email.de | 14-Jan-16 | Folie 120

## *Invest./ESCo calculation tool spreadsheets:* **9a-b. Other revenues + cost**

*Goals and functionalities:*

- *1. Data input* for **other revenues** (e.g. subsidy payments after investment, residual values at contract end, from  $CO<sub>2</sub>$ certificates or others (*input as annual flat rates*).
- *2. Data input* for **other equipment cost** (without outputs): **Capex**: Investment, planning and in-house personal cost **Opex:** In-house personal cost for O&M + invoicing.
	- external cost for O&M, chimney sweep, rents, communication, insurance, others

## *Invest./ESCo calculation tool spreadsheets:* **10. Financing**

*Goals and functionalities:*

- *1. Data input* for **subsidies** or building cost subsidies (*input separately per group of measures*)
- *2. Data input* for **debt** / **borrowed capital**: financing shares, interest rates, disagio, beginning and end of repayments ... for up to 4 different loans + 1 annuity loan
- *3. Data input* for **equity capital** (calculatory interest rate): => Weighted average cost of captital (WACC) for discount factor
- *4. Output figure: CFADS, DSCR, LLCR*
- *5. Output data:* Calculation of **interest, installment repayments**, **remaining obligations** for each loan and their totals over entire project term

© Jan W. Bleyl – Energetic Solutions | For requests: EnergeticSolutions@email.de | 14-Jan-16 | Folie 122

## *Invest./ESCo calculation tool spreadsheets:* 11. Price indexes (for all sheets)

*Goals and functionalities:*

- *1. Data input* for all **cost and price developments** over entire project term (*inputs as annual percentage increase*) for:
	- $\Rightarrow$  Wages and maintenance cost indexes
	- $\Rightarrow$  EPC: Baselines indexes
	- $\Rightarrow$  ESC: Fossile and renewable energy cost indexes
	- $\Rightarrow$  …
- *2. Data input* for **in-house hourly wages** and **cost increases** for own personal. Separate for project development, construction management, technical operation management, M&V and invoicing personal
- © Jan W. Bleyl Energetic Solutions | For requests: EnergeticSolutions@email.de | 14-Jan-16 | Folie 123 *3. Output data: Index and cost development* over project term

## *Invest./ESCo calculation tool spreadsheets:* **12a-b. Summary of cost inputs**

*Goals and functionalities:*

**1. Verification of all entries for all cost items** (Capex + opex) for the entire length of the project (project cycle costs)

#### *Remarks:*

- $\checkmark$  Energy balance for all energy sources: energy, heat, fossil fuels and biomass
- $\checkmark$  Calculation of annual months of operation for all plant components
- $\checkmark$  No data entry

© Jan W. Bleyl – Energetic Solutions | For requests: EnergeticSolutions@email.de | 14-Jan-16 | Folie 124

## *Invest./ESCo calculation tool spreadsheets:* **13a.-e. Results and Prognoses**

*Goals and functionalities:*

- **1. KPIs, results and prognoses**
- 2. "14. **Iteration to achieve business target KPIs**" => **change of input data**

*Remarks:* 

- 13a. **Key performance indicators**" summery of the (projected) economic viability of the project in key figures
- $\checkmark$  13b. **Profit and lost statement** (P/L, = book-keep.) figure + table
- \$ 13d. **Project and equity Cash-Flows and liquidity forecast** figure + table
- $\checkmark$  13f. **Sensitivity analyses** graphic and tables

## *Investment / ESCo Calculation Tool:* **EPC Work Flow steps 1.-5. + 9.-14.**

![](_page_28_Figure_1.jpeg)

## *ESCo calculation tool spreadsheets:* "**5a-c**. **EE/EPC-Electricity, Heat, Water**"

*Goals and functionalities:*

- *1. Data input* for **energy cost baselines:**  All cost components for up to 10 different clients
- *2. Data input* for **energy savings** (all cost components): %-savings of baseline for all cost components for up to 10 different measures *(bottom up check recommended!)*
- *3. Data input* for **project cycle cost of EPC measures**: **Capex**: Investment, planning and in-house personal cost ... **Opex**: 1. In-house: personal cost for O&M + M&V 2. External cost for O&M, insurance, others
- *4. Data input:* **Baseline adjustments** and **revenue sharing**
- *5. Output figure + data:* **Calculation of baseline** and **savings revenue development** over entire project term

![](_page_29_Picture_0.jpeg)

## **Results and outputs of investment-grade economics calculation**

(based on calculation tool):

#### **EPC Example**

© Jan W. Bleyl – Energetic Solutions | For requests: EnergeticSolutions@email.de | 14-Jan-16 | Folie 128

## **Industrial Re-lighting EE / EPC project**

![](_page_29_Picture_6.jpeg)

#### Industrial Re-lighting EE / EPC project: **Key calculation parameters**

#### *Project outline:*

- \$ Schedule: Start: **01/2015**; contract term: **4.5 y.;** construct.: **1** month
- \$ Light before: **348 x 500 W** metal halide fixtures
- \$ ECM measure: Replace by **500 x 100 W** LED fixtures
- \$ Operating hours: **5,400** hours/year (flat rate, except for year 1: **4,500** h)

#### *Electricity baseline + operating cost and price increases:*

- \$ Electricity: **115** EUR/MWh (35%), low tarif: **85** EUR/MWh
- \$ Power: **28.5** EUR/kW/year
- \$ O&m: **1.5 %/a** of investment (external) + **10** h/a personal (in-house)
- \$ Price increases: Electricity: **2.5** %/year, others: **2** %/year

#### *Investment, financing and revenue sharing:*

- \$ Investment: **380**,- EUR/fixture + planning: **8,500** EUR + **80** h à **75** EUR/h in-house
- \$ Subsidies: **20** % of investment (cash flow in second year)
- \$ Equity share: **25 %** at **11 %** interest
- \$ Borrowed capital: **5.5 %** interest, 4 repayments/year
- \$ Savings share ESCo: year 1: **100** %, year 2: **90** %, year 3 et sqq.: **80** %

© Jan W. Bleyl – Energetic Solutions | For requests: EnergeticSolutions@email.de | 14-Jan-16 | Folie 130

#### **Baseline, revenues client, ESCo and cost after savings measure** (ECM)

![](_page_30_Figure_19.jpeg)

#### **Savings generation cost and revenue development**

![](_page_31_Figure_1.jpeg)

© Jan W. Bleyl – Energetic Solutions " For requests: EnergeticSolutions@email.de " 14-Jan-16" Folie 138

#### **Baseline cost structure, savings and new cost structure**

![](_page_31_Figure_4.jpeg)

#### **Baseline and clients share of savings during and after contract over 10 years**

![](_page_32_Figure_1.jpeg)

© Jan W. Bleyl – Energetic Solutions " For requests: EnergeticSolutions@email.de " 14-Jan-16" Folie 143

#### **Cash Flow** and **Liquidity Forecast**

![](_page_32_Picture_683.jpeg)

#### **Profit & Losses (accounting)**

![](_page_33_Picture_661.jpeg)

© Jan W. Bleyl – Energetic Solutions | For requests: EnergeticSolutions@email.de | 14-Jan-16 | Folie 150

#### **Project & Equity Cash Flows, Profits** (EBT) (annual + accumulated)

![](_page_33_Figure_4.jpeg)

#### **Project, Equity, Debt Cash Flows & Profits** (EBT) (annual + accumulated)

![](_page_34_Figure_1.jpeg)

© Jan W. Bleyl – Energetic Solutions | For requests: EnergeticSolutions@email.de | 14-Jan-16 | Folie 153

#### **Financing: Debt service, CFADS & DSCR**

![](_page_34_Figure_4.jpeg)

# Detailed **EE / EPC / Savings**  calculation example:

© Jan W. Bleyl – Energetic Solutions | For requests: EnergeticSolutions@email.de | 14-Jan-16 | Folie 171

## Investment / ESCo Calculation Tool: **EE/EPC Work Flow Savings example**

![](_page_35_Figure_4.jpeg)

© Jan W. Bleyl – Energetic Solutions | For requests: EnergeticSolutions@email.de | 14-Jan-16 | Folie 172 *Colours refer to Excel sheets in investment calculation tool*

#### **Thailand: Energy Efficiency in the Food Industry**

Energy Conservation Measure (ECM):

- 1. Replacement of inefficient compressed air system by new compressors, air leakage control
- 2. Replace Auto mechanic drain with "zero loss" electronic drain

![](_page_36_Picture_4.jpeg)

14.01.16

![](_page_36_Picture_6.jpeg)

Implemented by

Page 173

![](_page_36_Picture_8.jpeg)

![](_page_37_Picture_0.jpeg)

## *Group Work* Calculation Tool: **Own Calculation of Example EE/ EPC /Savings project (industrial Re-lighting or regional)**

© Jan W. Bleyl – Energetic Solutions " For requests: EnergeticSolutions@email.de " 14-Jan-16" Folie 175

![](_page_37_Picture_3.jpeg)

*Day 2* 

# **Investment-grade Calculation, Analysis** & **Financing** of **Energy Projects**  *(Focus on Energy Performance Contracting)*

## **Introduction & Hands-on Training**

**Jan W. Bleyl,** Energetic Solutions & IEA DSM Task 16 **Simon Zellner**, GIZ Bangkok, Thailand, January 2016

# *Calculation Training\_Thailand* **Agenda\_Tuesday 19/01/16\_Summary**

![](_page_38_Picture_344.jpeg)

## *Calculation Training\_Thailand* **Agenda day 2\_Wednesday 20 Jan. '16**

![](_page_38_Picture_345.jpeg)

## *Investment / ESCo Calculation Tool:* **Summary**

![](_page_39_Figure_1.jpeg)

![](_page_39_Picture_2.jpeg)

*Group Work* Calculation Tool: **Calculation of your own EE / EPC or RE/ESC project examples Presentation and discussion of results** 

![](_page_40_Picture_0.jpeg)

## **Threshold or break-even analyses, target-value-search, sensitivity analyses e.g. for: - energy cost savings, - price developments, - investment costs, - time of payment of subsidies, - interest rates , - project duration …**

© Jan W. Bleyl – Energetic Solutions | For requests: EnergeticSolutions@email.de | 14-Jan-16 | Folie 243

#### **IRR Sensitivity analyses** (deviation in %)

![](_page_40_Figure_4.jpeg)

![](_page_41_Figure_0.jpeg)

![](_page_41_Figure_1.jpeg)

© Jan W. Bleyl – Energetic Solutions | For requests: EnergeticSolutions@email.de | 14-Jan-16 | Folie 245

**ENERGETIC SOLUTIONS Jan W. Bleyl**

# *"Quickcalc" Sheet 2.:*  **Input- and Outputdata summary for simplified EE/EPC and RE/ESC projects**

## *Investment / ESCo Calculation Tool:* **Quickcalc: sheet 2.**

![](_page_42_Figure_1.jpeg)

*Colours refer to Excel sheets in investment calculation tool*

## *ESCo calculation tool spreadsheet:* **2. Quickcals and summary**

*Goal and functionalities:* 

**1. Collection and preparation of input data for project calculation**

#### *Remarks:*

- $\checkmark$  Input data summary for all input data sheets of tool. Limited to one client, 1 EPC measure …. *For additional clients => copy new lines into spread sheet*
- \$ *Excel sheets 1.-4 must be kept together to maintain translation functionality*

#### **Input data for EE/EPC projects** (minimum) Sheet 2.: **Name, term, baseline, savings**

![](_page_43_Picture_1.jpeg)

© Jan W. Bleyl – Energetic Solutions | For requests: EnergeticSolutions@email.de | 14-Jan-16 | Folie 249

#### **Input data for RE/ESC projects** (minimum) Sheet 2.: **Sales, hardware, energy cost**

![](_page_43_Picture_407.jpeg)

![](_page_43_Picture_408.jpeg)

#### **Input data for all projects** (minimum) Sheet 2.: **Project cycle cost** (CAPEX+OPEX)

![](_page_44_Picture_387.jpeg)

© Jan W. Bleyl – Energetic Solutions | For requests: EnergeticSolutions@email.de | 14-Jan-16 | Folie 251

#### **Input data for all projects** (minimum) Sheet 2.: **Financing**

![](_page_44_Picture_388.jpeg)

![](_page_45_Picture_0.jpeg)

*Day 3* 

## **Investment-grade Calculation, Analysis** & **Financing** of **Energy Projects**  *(Focus on Energy Performance Contracting)*

# **Introduction & Hands-on Training**

**Jan W. Bleyl,** Energetic Solutions & IEA DSM Task 16 **Simon Zellner**, GIZ Bangkok, Thailand, January 2016

© Jan W. Bleyl – Energetic Solutions | For requests: EnergeticSolutions@email.de | 14-Jan-16 | Folie 253

## *Calculation Training\_Thailand* **Agenda\_day 2 20/01/16\_Summary**

![](_page_45_Picture_233.jpeg)

# *Calculation Training\_Thailand* **Agenda day 3\_Thursday 21 Jan. '16**

![](_page_46_Picture_212.jpeg)

© Jan W. Bleyl – Energetic Solutions | For requests: EnergeticSolutions@email.de | 14-Jan-16 | Folie 255

## *Group work or discussion:* **Identify and discuss your project implementation risks?**

- 1. What are the **risks of your Investment/ESCo-projects**?
- 2. What are the specific risks of **EE/EPC** or **RE/ESC**-projects?
- **3. Who can bear/manage/mitigate** these risks best?
- 4. What is your **risk mitigation strategy**?
- 5. Where can the **calculation tool be of support?**

This is very important for preparing discussions with:

- \$ Your **management** and **stakeholders**
- \$ Your **financier**

#### *PS: Sales argument towards your customer: An ESCo will bear economical and technical project risks!*

#### *Project implementation risks and mitigation* **Technical**\_Thailand\_16/01

![](_page_47_Picture_87.jpeg)

© Jan W. Bleyl – Energetic Solutions | For requests: EnergeticSolutions@email.de | 14-Jan-16 | Folie 259

#### *Project implementation risks and mitigation* **Economical/financial**\_Thailand\_16/01

![](_page_47_Picture_88.jpeg)

#### *Project implementation risks and mitigation* **Policy/Legal/framework**\_Thailand\_16/01

![](_page_48_Picture_78.jpeg)

© Jan W. Bleyl – Energetic Solutions | For requests: EnergeticSolutions@email.de | 14-Jan-16 | Folie 261

#### **Risk prioritization map – ISO 31000:2009**

![](_page_48_Picture_79.jpeg)

**Significance** 

#### **Selecting a package of public instruments** (UNDP)

![](_page_49_Figure_1.jpeg)

© Jan W. Bleyl – Energetic Solutions | For requests: EnergeticSolutions@email.de | 14-Jan-16 | Folie 277

![](_page_49_Figure_3.jpeg)

#### *New applications of derisking methodology* **Reports & Financial Tool**

![](_page_49_Figure_5.jpeg)

![](_page_49_Picture_122.jpeg)

# Source: UNDP, Derisking Renewable Energy Investment (2013). Source: UNDP, Derisking Renewable Energy Investment (2013).

#### Available at www.undp.org/DREI

## **Bankable Project Calculation Tool as a Management Instrument** (Summary)

© Jan W. Bleyl – Energetic Solutions | For requests: EnergeticSolutions@email.de | 14-Jan-16 | Folie 287

## **Investment calculations are projections into an** (uncertain) **future ...**

1. EE and RE projects (like infrastructure) are typically **capital intensive, long-term investments** (across a number of accounting periods) => we need **dynamic, investment-grade analyses methods**

and **decision instruments**

- **2. Prospective economics calculation** (e.g. capital budgeting) is a **prognoses, a projection into a** (more or less unknown, uncertain) **future**
- 3. => be aware of **opportunities** but even more so of **uncertainties** and **risks.** 
	- **=>** profound **risk management needed**

*=> Discussion: Where can calculation tool help?* 

## **Investment calculation as a project development and management tool** (1/2)

- 1. Detailed project calculation (+ controlling) is an important **tool for economic and technical project management and risk asessment, => e.g. sensitive parameters and anaylses**
- **2. Decision support for entire project cycle**, e.g.:
	- \$ *Pre-feasibility:* Key parameters to focus on?
	- \$ *Detailed planning/design:* Which technical solutions to implement (e.g. CHP or not)?
	- \$ *Proposal:* Calculation of bid to client
	- \$ *Financing:* Effects of equity and debt financing shares?
	- $\checkmark$  Operation phase: Which parameters to monitor?

© Jan W. Bleyl – Energetic Solutions " For requests: EnergeticSolutions@email.de " 14-Jan-16" Folie 290

 $\checkmark$  ...

## **Investment calculation as a project development and management tool** (2/2)

- 3. Cash flow + profit & loss calculations as a bases for **project reporting** and **decision making** (e.g. to management boards, project stakeholders)
- 4. Cash flow analyses for **convincing, negotiations & due diligence with Financiers** (FI)
- 5. Support **policy design**, e.g. subsidy or funding demand calculations (amount and timing)

![](_page_52_Figure_0.jpeg)

© Jan W. Bleyl – Energetic Solutions | For requests: EnergeticSolutions@email.de | 14-Jan-16 | Folie 299

*Equations are either cummulative Σ<sup>i</sup> over project term or annual*

#### **Project, debt and equity cash flows** (CF), their **relationships** and **balance equations**

![](_page_52_Figure_5.jpeg)

## **Project, Equity, Debt Cash Flows & Profits** (EBT) (annual + accumulated)

![](_page_53_Figure_1.jpeg)

© Jan W. Bleyl – Energetic Solutions | For requests: EnergeticSolutions@email.de | 14-Jan-16 | Folie 301

# **Sensitivity Analysis**

Economics calculations are predictions into a (partially unknown) future. They are based on assumptions about the future development of revenues and expenses.

The real prices and cost may diverge and therefore may result in different profitability projections.

Typical parameters with high sensibility are:

EPC: **Amount of savings, investment cost, interest rates** …

ESC: **Fuel cost**, **annual efficiency** of boiler, CHP, solar …

=> **Sensitivity analysis with key parameters recommended** 

![](_page_54_Picture_0.jpeg)

## **Threshold or break-even analyses, target-value-search, sensitivity analyses e.g. for: - energy cost savings, - price developments, - investment costs, - time of payment of subsidies, - interest rates , - project duration …**

© Jan W. Bleyl – Energetic Solutions | For requests: EnergeticSolutions@email.de | 14-Jan-16 | Folie 303

#### **IRR Sensitivity analyses** (deviation in %)

![](_page_54_Figure_4.jpeg)

#### *Sensitivity analyses* **Beware of "visual distortion"**

![](_page_55_Figure_1.jpeg)

**Sensitivity analysis: Project NPV = f(Saving potential or Sensitivity analysis: Project NPV = f(Saving potential or Baseline); f(Price development); f(Project term); f(Discount rate)** 

## **Sensitivity of different**  rates of price increases

![](_page_55_Figure_4.jpeg)

## **Questions & answers**

© Jan W. Bleyl – Energetic Solutions | For requests: EnergeticSolutions@email.de | 14-Jan-16 | Folie 315

![](_page_56_Figure_3.jpeg)

© Jan W. Bleyl – Energetic Solutions | For requests: EnergeticSolutions@email.de | 14-Jan-16 | Folie 316

*Colours refer to Excel sheets in ESCo calculation tool*

#### *Calculation Training\_Thailand 01/2016*  **Training goals achieved?**

- 1. Introduction to **Project** / **Life Cycle Cost concept** and to basics of **dynamic economics calculation**
- 2. Familiarize you with **economic**, **financial** & **banking language**
- 3. Detailed introduction to a **comprehensive investment-grade calculation tool** for EE and RES projects
- 4. Enable you to **calculate** your own **savings projects**
- 5. Discuss **results, KPIs, risks, sensitivity analyses, reporting**
- ⇒ "**Awareness through Cash Flows**"
- ⇒ **Facilitate cooperation with financial institutions, technical due dilligence and project management**
- ⇒ **Support EE**, **RES** & **ESCo market development**

© Jan W. Bleyl – Energetic Solutions " For requests: EnergeticSolutions@email.de " 14-Jan-16" Folie 318

**ENERGETIC SOLUTIONS Jan W. Bleyl**

# **Coaching for projects? Additions to the Excel tool needed? …?**

## **Your next steps back home in your office?**

## **Feed back on the 3 day training**

#### **Awareness raising**

![](_page_58_Picture_1.jpeg)

© Jan W. Bleyl – Energetic Solutions | For requests: EnergeticSolutions@email.de | 14-Jan-16 | Folie 322

## **Support in Search for Solutions?**

![](_page_58_Picture_4.jpeg)

## **Efficiency before supply!**

![](_page_59_Picture_1.jpeg)

© Jan W. Bleyl – Energetic Solutions " For requests: EnergeticSolutions@email.de " 14-Jan-16" Folie 324

## **Win – Win - Win**

![](_page_59_Picture_4.jpeg)

![](_page_60_Picture_0.jpeg)

![](_page_60_Picture_1.jpeg)

## *Thank You very much! Thank you whoever helped to organize!*

# **Good luck with your projects!**

**Jan W. Bleyl,** Energetic Solutions & IEA DSM Task 16 **Simon Zellner**, GIZ Bangkok, Thailand, January 2016